## **Выступление на тему «Как снизить бумажную нагрузку на педагога?»**

**С1:** Добрый день уважаемые коллеги. Сегодня я хочу поговорить на тему, которая будет интересна каждому из нас - «Как снизить бумажную нагрузку на учителей».

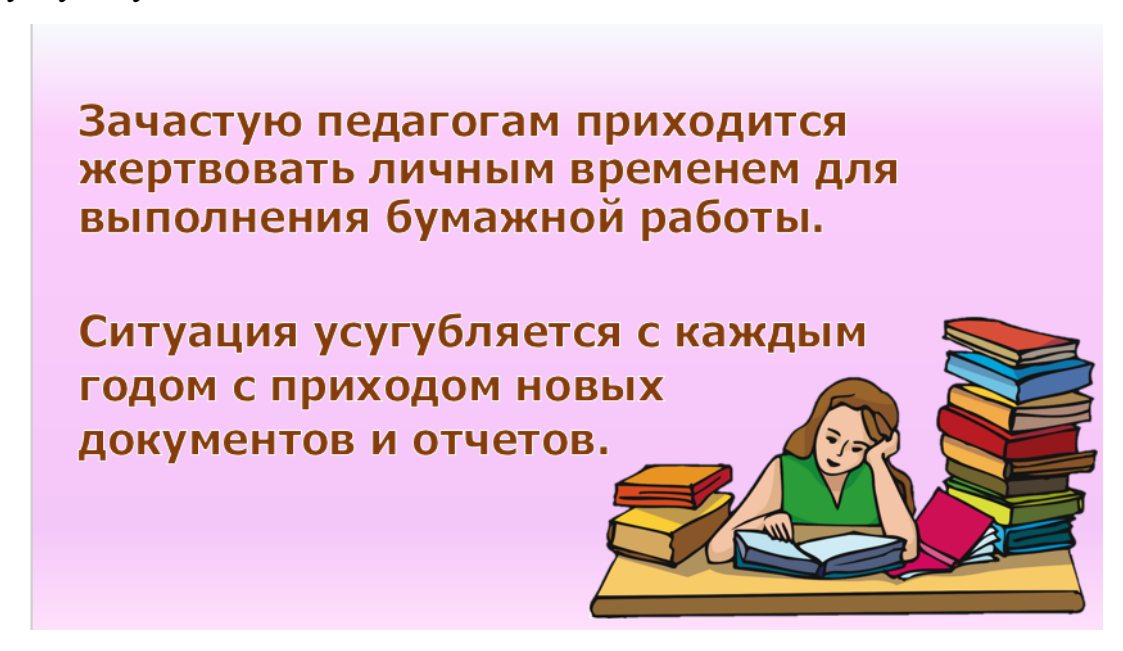

**С2:** Многие сталкивались с ситуациями, когда приходится жертвовать личным временем во благо рабочего. *Ситуация усугубляется с каждым годом с приходом новых документов и отчетов.* Тем не менее, любому учителю под силу упростить и оптимизировать работу. Конечно, в начале этого пути придётся приложить большое количество усилий для разработки удобных для Вас шаблонов и приложений, но в будущем эти архивы станут работать на Вас.

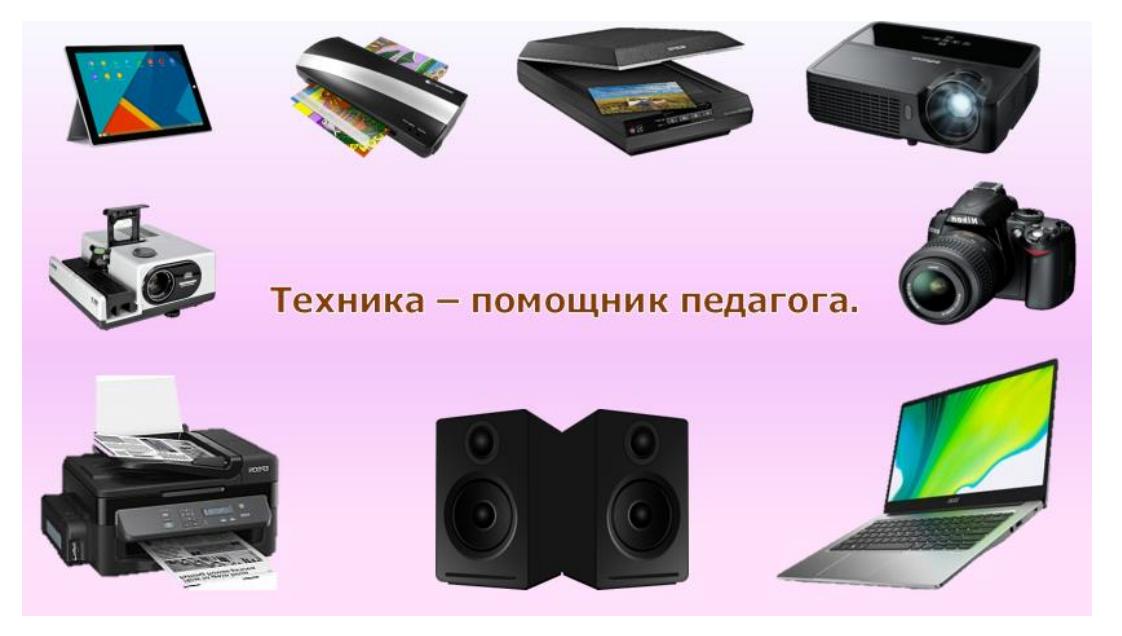

**С3:** Эра дистанционных технологий говорит о своих желаниях так, что каждый педагог должен согласиться с тем, что у него в наличии должен быть целый арсенал мультимедийного, электронного, технического оборудования. Поэтому предостерегая вопросы о том, что же делать тем педагогам, образовательные организации которых не могут предоставить необходимые условия, могу сразу ответить – быть на шаг впереди. Обзаведитесь нужными вам для работы вещами и техникой, и это сыграет вам на руку.

## Приложения и сайты для оптимизации работы

https://learningapps.org/ https://quizizz.com/ https://www.pinterest.ru/ http://krokotak.com/ https://prezi.com/

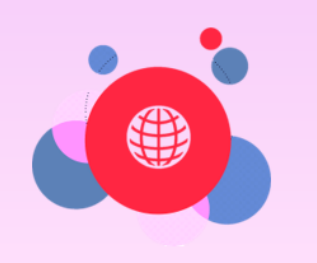

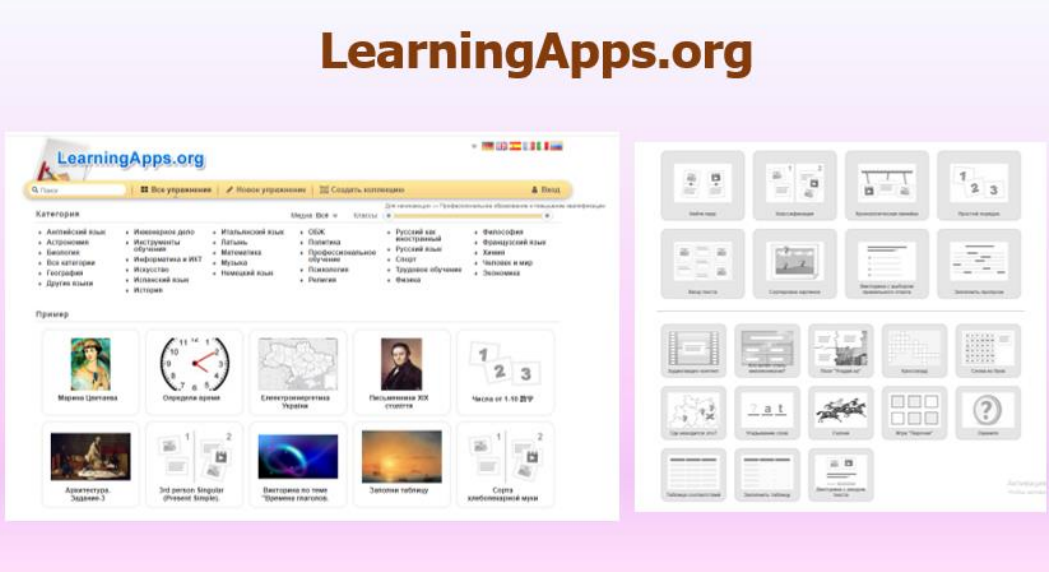

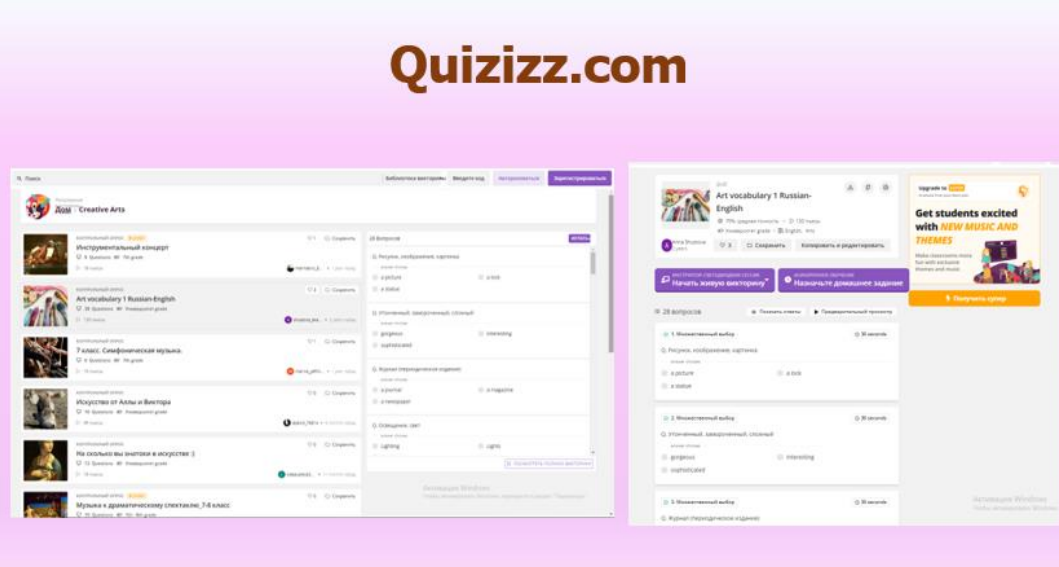

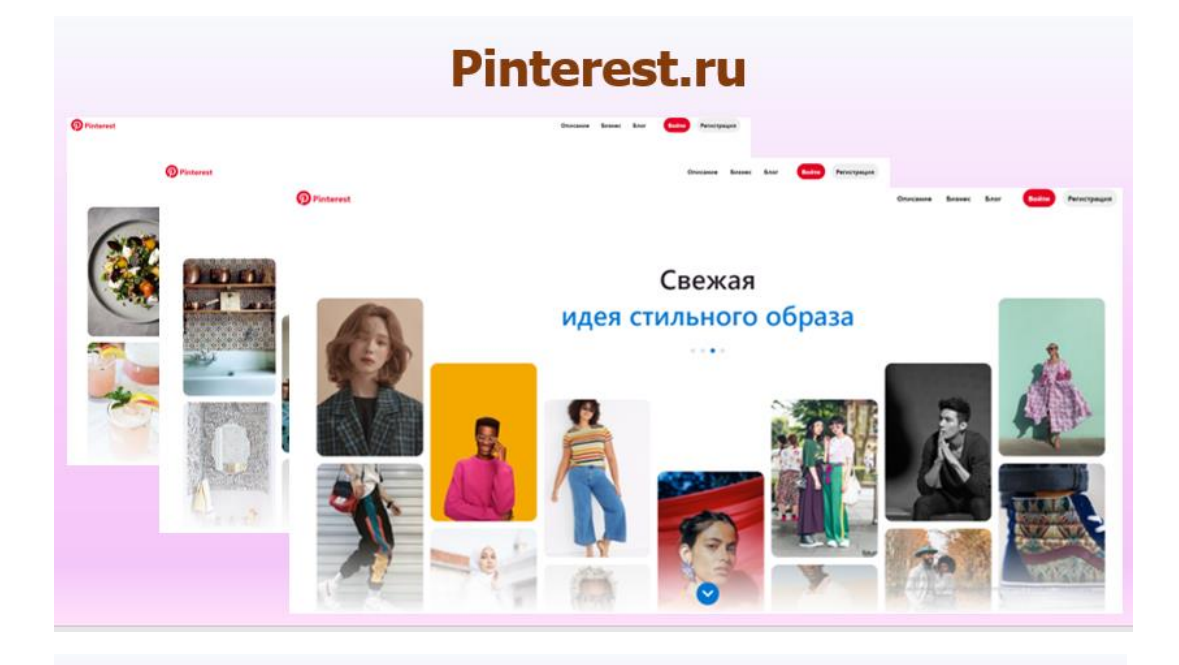

## **Krokotak.com**

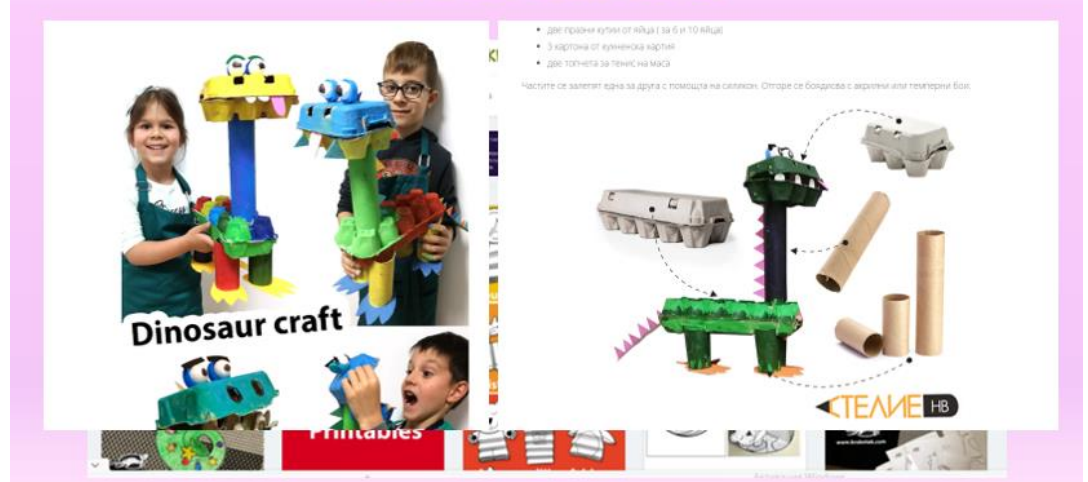

**WELL IT ALES** In China, the New Year is celebrated on one of the days from January 21 to February 21.

**С4-С9:** Сегодня я приготовила для Вас набор моих любимых сайтов и приложений помощников, призванных помочь вам оптимизировать свою работу.

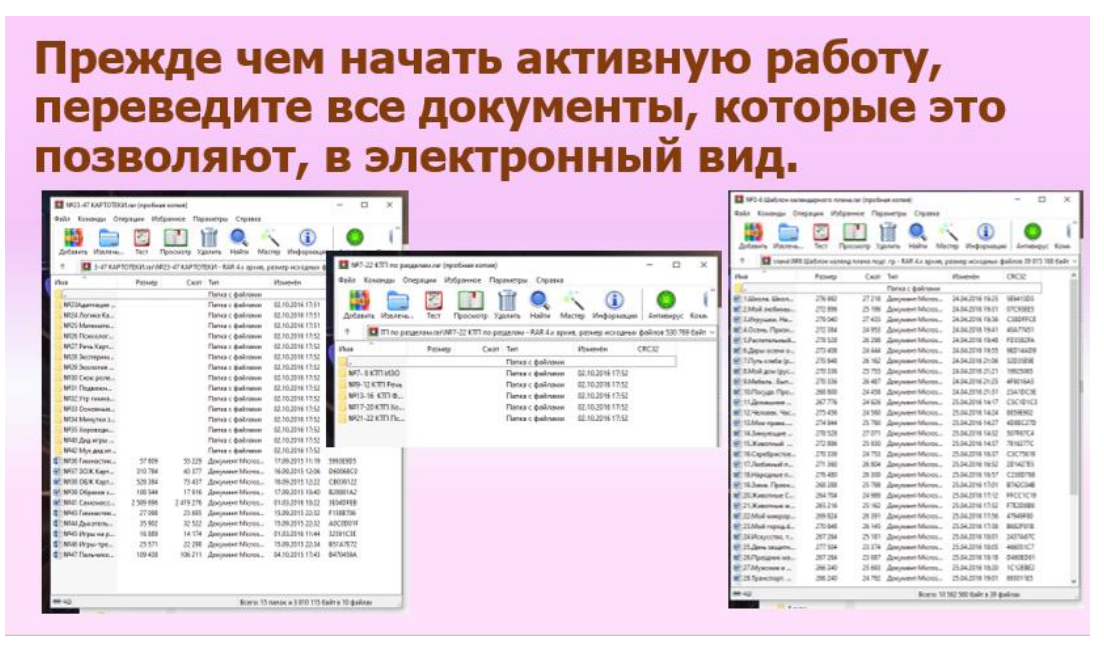

**С10:** *Прежде чем начать активную работу, переведите все документы, которые это позволяют, в электронный вид.* На компьютере можно собрать электронные шаблоны для всех отчетов и планов, которые вы сдаете регулярно, а также хранить различные наработки для проведения уроков или занятий, демоверсии КИМов, тестов и т.д. Электронные документы проще создавать, вносить изменения и хранить. Они выглядят привлекательно и позволяют лучше систематизировать информацию.

Для наглядного примера я хочу продемонстрировать те архивы и приложения, которыми пользуюсь я сама.

## **Сервисы Google**

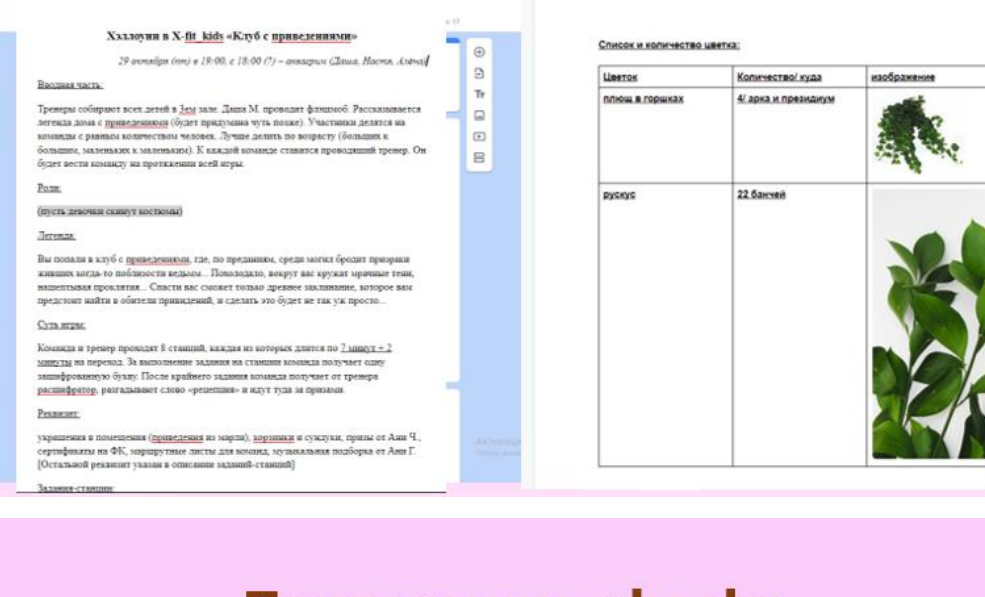

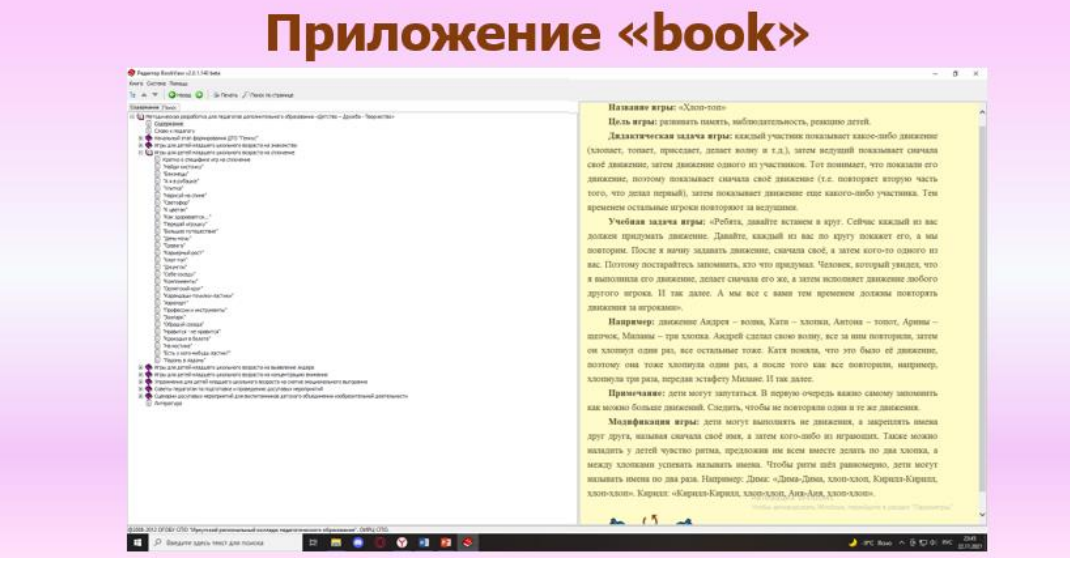

**С11-12:** Сразу продумайте о системе организации файлов на компьютере. Вы можете завести папки с дидактическими материалами по классам или группам — в дальнейшем, при подготовке учебного плана в начале года, вам будет гораздо легче, так как все упражнения и методички будут в одном месте.

Делайте резервные копии документов. Иногда что-то происходит с техникой, особенно с ноутбуками, и всё, что нажито непосильным трудом, пропадает: удаляется, исчезает, перестаёт открываться. Поэтому имейте копии всех документов где-либо ещё: на флешке, в облаке данных, на другом компьютере и т.д. Так, например, я храню всю важную информацию на трёх компьютерах: одном рабочем и двух домашних. Можно ещё больше упростить процесс копирования данных в облако, поставив функцию синхронизации. Таким образом отдельные документы будут храниться и на

вашем компьютере, и в интернете в вашем аккаунте. К документам на Яндекс или Гугл Диске вы сможете обращаться с любого компьютера, подключенного к интернету, не нужно будет носить файлы на флешке.

Во избежание передачи возможных вирусов, моя организация уже давно перешла на отправку документов по электронной почте. Это позволяет и найти нужные файлы в любое время и защитить своё рабочее место.

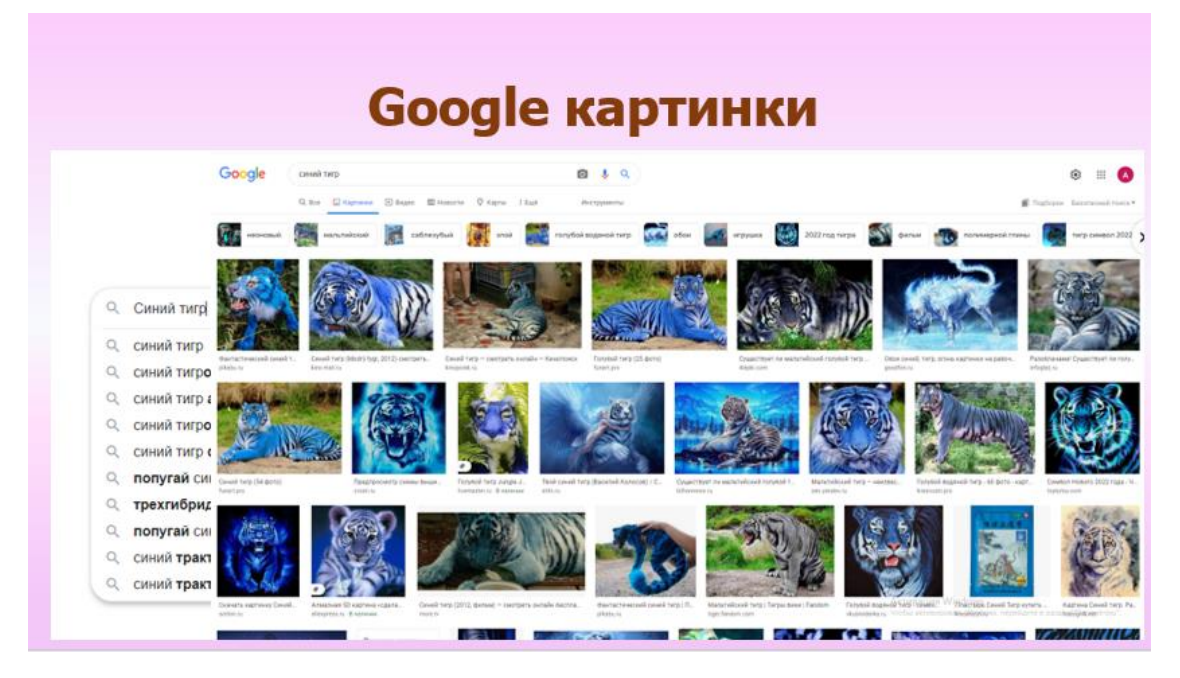

**С13:** Чтобы было проще найти графические материалы, используйте специализированный поиск Яндекс или Google по картинкам. С ним вам будет легче найти нужные иллюстрации, а не только текстовые материалы. Чтобы воспользоваться таким поиском, введите запрос в поисковой строке (на сайте Yandex.ru или Google.ru, а затем нажмите на слово «Картинки» под ней).

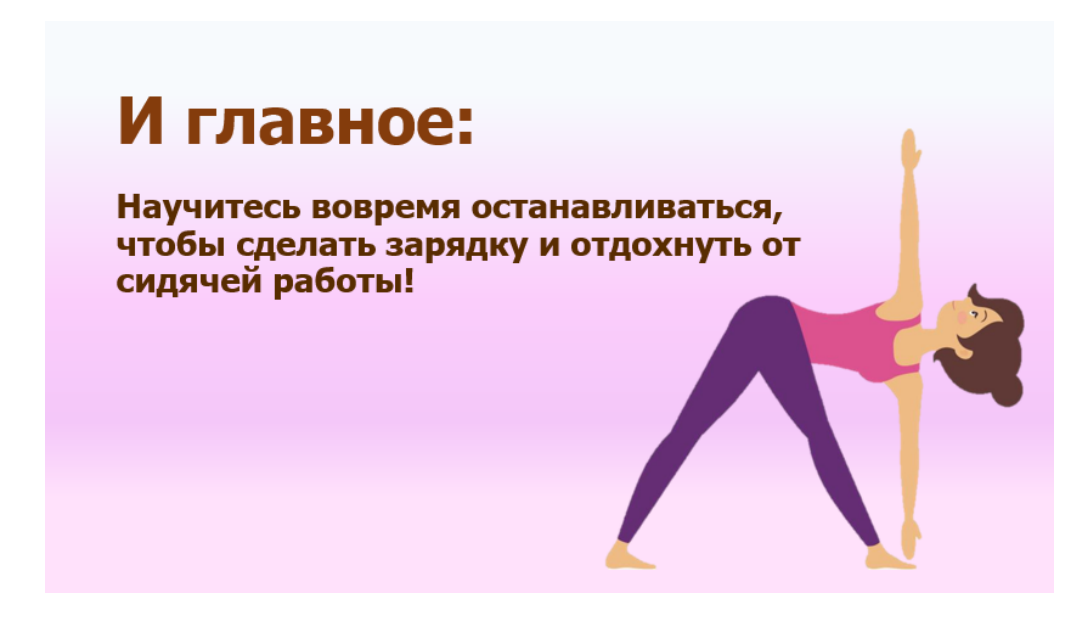

**С14:** Научитесь работать в электронных таблицах (например, в Excel), чтобы быстро создавать любые отчеты, которые в дальнейшем вы сможете использовать многократно, просто внеся новые данные в таблицу. В этом вам может помочь не только коллега, дружащий с техникой, но и посещение вебинаров и КПК на подходящие темы.

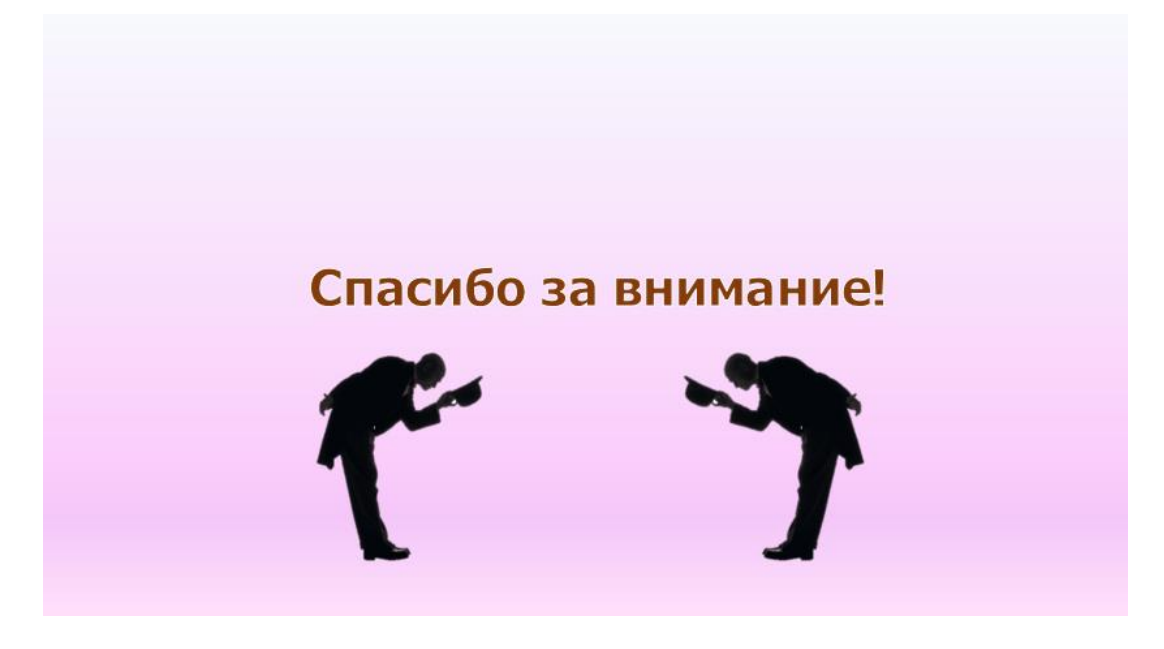